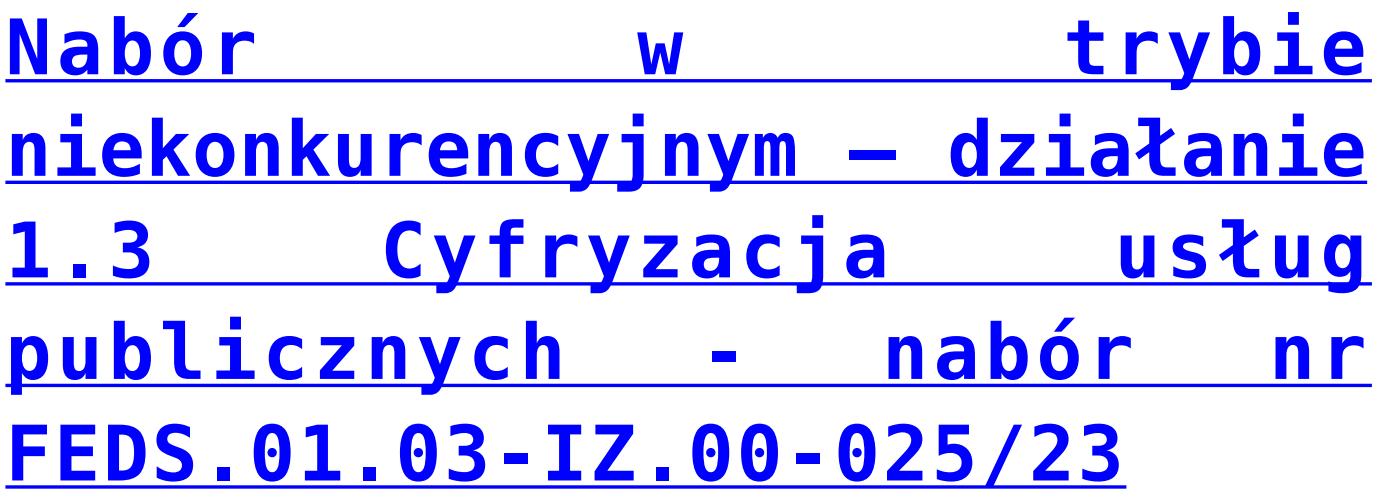

**Zarząd Województwa Dolnośląskiego, pełniący funkcję Instytucji Zarządzającej Funduszami Europejskimi dla Dolnego Śląska 2021-2027 informuje o naborze wniosków o dofinansowanie przeprowadzanym w sposób niekonkurencyjny w ramach programu Fundusze Europejskie dla Dolnego Śląska 2021-2027**

**Priorytet 1 Fundusze Europejskie na rzecz przedsiębiorczego Dolnego Śląska**

**Działanie 1.3 Cyfryzacja usług publicznych**

**Nabór nr: FEDS.01.03-IZ.00-025/23**

## **Na co można otrzymać dofinansowanie?**

Tworzenie i modernizację systemów informacji przestrzennej oraz cyfryzacja państwowego zasobu geodezyjnego i kartograficznego (pzgik) w celu usprawnienia procesów i ułatwienia komunikacji między podmiotami publicznymi i gospodarczymi (Typ 1.3.A)

**Termin, od którego można składać wnioski :**

7 sierpnia 2023 r.

**Termin, do którego można składać wnioski**

10 października 2023 r.

**Kto może składać wnioski?**

Wnioskodawcą jest Samorząd Województwa Dolnośląskiego

## **Sposób składania wniosków o dofinansowanie**

Wniosek należy złożyć **wyłącznie w formie elektronicznej** w CST2021 – aplikacji WOD2021,

[Instrukcja wypełniania wniosku o dofinansowanie- wersja 3](https://rpo.dolnyslask.pl/wp-content/uploads/2023/07/Instrukcja-wypełniania-wniosku-o-dofinansowanie-wersja-3-obowiązujaca-od-23.08.2023-r..pdf) [obowiązujaca od 23.08.2023 r.](https://rpo.dolnyslask.pl/wp-content/uploads/2023/07/Instrukcja-wypełniania-wniosku-o-dofinansowanie-wersja-3-obowiązujaca-od-23.08.2023-r..pdf)

[Instrukcja wypełniania wniosku o dofinansowanie -wersja](https://rpo.dolnyslask.pl/wp-content/uploads/2023/05/Instrukcja-wype%C5%82niania-wniosku-o-dofinansowanie-obowi%C4%85zuje-od-07.06.2023.pdf) [obowiązująca do 22 sierpnia 2023 r.](https://rpo.dolnyslask.pl/wp-content/uploads/2023/05/Instrukcja-wype%C5%82niania-wniosku-o-dofinansowanie-obowi%C4%85zuje-od-07.06.2023.pdf) 

Po zalogowaniu się do systemu WOD2021 będzie możliwe wypełnienie formularza wniosku o dofinansowanie projektu i uzupełnienie go o załączniki:

[Załączniki do wniosku o dofinansowanie\\_FEDS.01.03-](https://rpo.dolnyslask.pl/wp-content/uploads/2023/07/Załączniki-do-wniosku-o-dofinansowanie-20.07.2023.zip) [IZ.00-025/23\\_](https://rpo.dolnyslask.pl/wp-content/uploads/2023/07/Załączniki-do-wniosku-o-dofinansowanie-20.07.2023.zip)

## **Nazwa i adres instytucji organizującej nabór**

Instytucją Organizującą Nabór (ION) jest Zarząd Województwa Dolnośląskiego (ZWD), który pełni funkcję Instytucji Zarządzającej FEDS 2021-2027 (IZ FEDS 2021-2027).

Zadania związane z naborem realizuje:

Departament Funduszy Europejskich w Urzędzie Marszałkowskim Województwa Dolnośląskiego, ul. Mazowiecka 17, 50-412 Wrocław

**Regulamin naboru**

[REGULAMIN 1.3 niekonkurencyjny\\_obowiązuje od 22.08.2023](https://rpo.dolnyslask.pl/wp-content/uploads/2023/07/REGULAMIN-1.3-niekonkurencyjny_aktualizacja_22.08.2023.pdf)

[Załącznik nr 1 do Regulaminu Kwalifikowalność projektu i](https://rpo.dolnyslask.pl/wp-content/uploads/2023/07/Załącznik-nr-1-do-Regulaminu-Kwalifikowalność-projektu-i-wydatków-finansowanych_FEDS.01.03-IZ.00-02523.pdf) [wydatków finansowanych\\_FEDS.01.03-IZ.00-02523](https://rpo.dolnyslask.pl/wp-content/uploads/2023/07/Załącznik-nr-1-do-Regulaminu-Kwalifikowalność-projektu-i-wydatków-finansowanych_FEDS.01.03-IZ.00-02523.pdf)

Załącznik nr 2 wskaźnikowy do Regulaminu FEDS.01.03-[IZ.00-02523](https://rpo.dolnyslask.pl/wp-content/uploads/2023/07/Załącznik-nr-2-wskaźnikowy-do-Regulaminu_FEDS.01.03-IZ.00-02523.pdf)

[Klauzula-informacyjna-RODO-dla-wnioskodawców](https://rpo.dolnyslask.pl/wp-content/uploads/2023/07/Klauzula-informacyjna-RODO-dla-wnioskodawców.pdf)

[REGULAMIN 1.3 niekonkurencyjny\\_obowiązujący\\_do\\_21.08.2023](https://rpo.dolnyslask.pl/wp-content/uploads/2023/07/REGULAMIN-1.3-niekonkurencyjny_aktualny_do_21.08.2023.pdf)

**Wzór decyzji** 

[WZÓR-DECYZJI-EFRR-i-FST](https://rpo.dolnyslask.pl/wp-content/uploads/2023/07/d_WZÓR-DECYZJI-EFRR-i-FST_ver.1-2-1.zip)

**Kryteria wyboru projektów**

[Kryteria 1.3 niekonkurencyjne](https://rpo.dolnyslask.pl/wp-content/uploads/2023/07/Kryteria-niekonkurencyjne.pdf)

**Wyniki oceny** 

[Lista zawierająca wynik oceny projektu \(nabór FEDS.01.03-](https://rpo.dolnyslask.pl/wp-content/uploads/2023/07/Lista-zawierająca-wynik-oceny-projektu-nabór-FEDS.01.03-IZ.00-025_23.pdf) [IZ.00-025\\_23\)](https://rpo.dolnyslask.pl/wp-content/uploads/2023/07/Lista-zawierająca-wynik-oceny-projektu-nabór-FEDS.01.03-IZ.00-025_23.pdf)

[Skład KOP FEDS.01.03-IZ.00-025\\_23](https://rpo.dolnyslask.pl/wp-content/uploads/2023/07/Skład-KOP-FEDS.01.03-IZ.00-025_23.pdf)